# **ICA 4: MILP Formulation of UFL**

#### **ISE 453: Design of PLS Systems Spring 2020**

Using a copy of the *Template-UFL.xltx* spreadsheet template (see Schedule), download OpenSolver and use it to first validate the UFL Example and then use it to answer the question at the end of the assignment.

#### **UFL**

Given *m* EFs and *n* sites at which NFs can be established, the uncapacitated facility location (UFL) problem can be formulated as the following mixed-integer linear programming (MILP) problem:

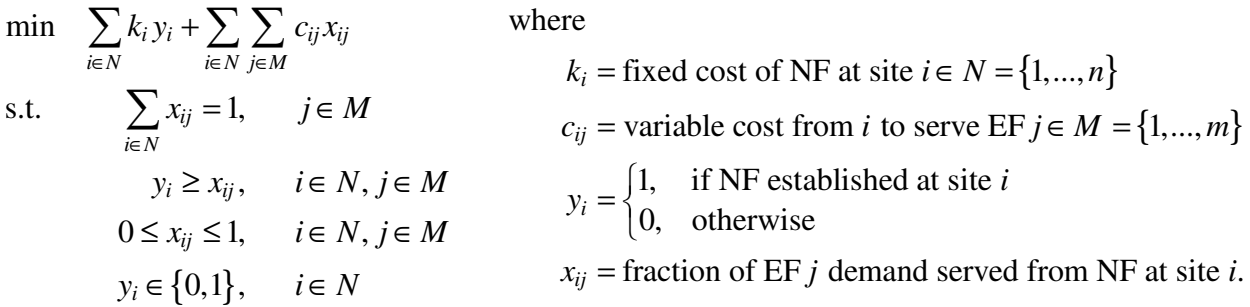

The UFL problem is a MILP because the *yi*'s are binary variables and the *xij*'s are real variables.

### *p***-Median**

When the number of NFs is specified and all of fixed costs are identical (or not stated), then the fixed costs will have no impact on the location decision and can be set to zero and the following constraint can be added to the UFL problem to formulate the *p-median problem*:

$$
\sum_{i=1}^n y_i = p,
$$

where *p* is the number of NFs to be located.

### **OpenSolver**

*OpenSolver* (link on course webpage) is an open source alternative to Excel's Solver that can be used to solve mixed-integer linear programming (MILP) problems. Excel's Solver works for nonlinear optimization, but it is limited to solving MILPs with only a *very* few integer valuables. Unzip the OpenSolver download and place files in folder (Win): C:\Users\[username]\AppData\ Roaming\Microsoft\Excel\XLSTART, which is a trusted location and will allow *OpenSolver* to load at startup just like Solver. Note:

- The folder "\AppData" is usually hidden, so you need to type the folder name in the address of the window.
- You only need the *OpenSolver.xlam* file and the *Solvers* folder in XLSTART.
- Press Control key to select multiple "Variable Cells" in Model.
- Clear **y** and **X** cells in worksheet before solving model.

# **UFL Example**

Given  $n = 6$  sites,  $m = 6$  EFs, and fixed (*k*) and variable costs (*c*), the optimal solution is to establish two NFs at sites 3 and 6 serving EFs 2–4 and EFs 1, 5, and 6, respectively, for a  $TC =$ 31:

$$
\begin{bmatrix} k_i \end{bmatrix} = \begin{bmatrix} 8 \\ 8 \\ 10 \\ 8 \\ 9 \\ 8 \end{bmatrix}; \quad \begin{bmatrix} c_{ij} \end{bmatrix} = \begin{bmatrix} 0 & 3 & 7 & 10 & 6 & 4 \\ 3 & 0 & 4 & 7 & 6 & 7 \\ 7 & 4 & 0 & 3 & 6 & 8 \\ 10 & 7 & 3 & 0 & 7 & 8 \\ 6 & 6 & 6 & 7 & 0 & 2 \\ 4 & 7 & 8 & 8 & 2 & 0 \end{bmatrix}; \quad \begin{bmatrix} y_i \end{bmatrix} = \begin{bmatrix} 0 \\ 0 \\ 1 \\ 0 \\ 0 \\ 1 \end{bmatrix}; \quad \begin{bmatrix} x_{ij} \end{bmatrix} = \begin{bmatrix} 0 & 0 & 0 & 0 & 0 & 0 \\ 0 & 0 & 0 & 0 & 0 & 0 \\ 0 & 1 & 1 & 1 & 0 & 0 \\ 0 & 0 & 0 & 0 & 0 & 0 \\ 0 & 0 & 0 & 0 & 0 & 0 \\ 1 & 0 & 0 & 0 & 1 & 1 \end{bmatrix}
$$

Cells for **k** and **C** are the only inputs, and **y** and **X** cells are populated when the model is solved.

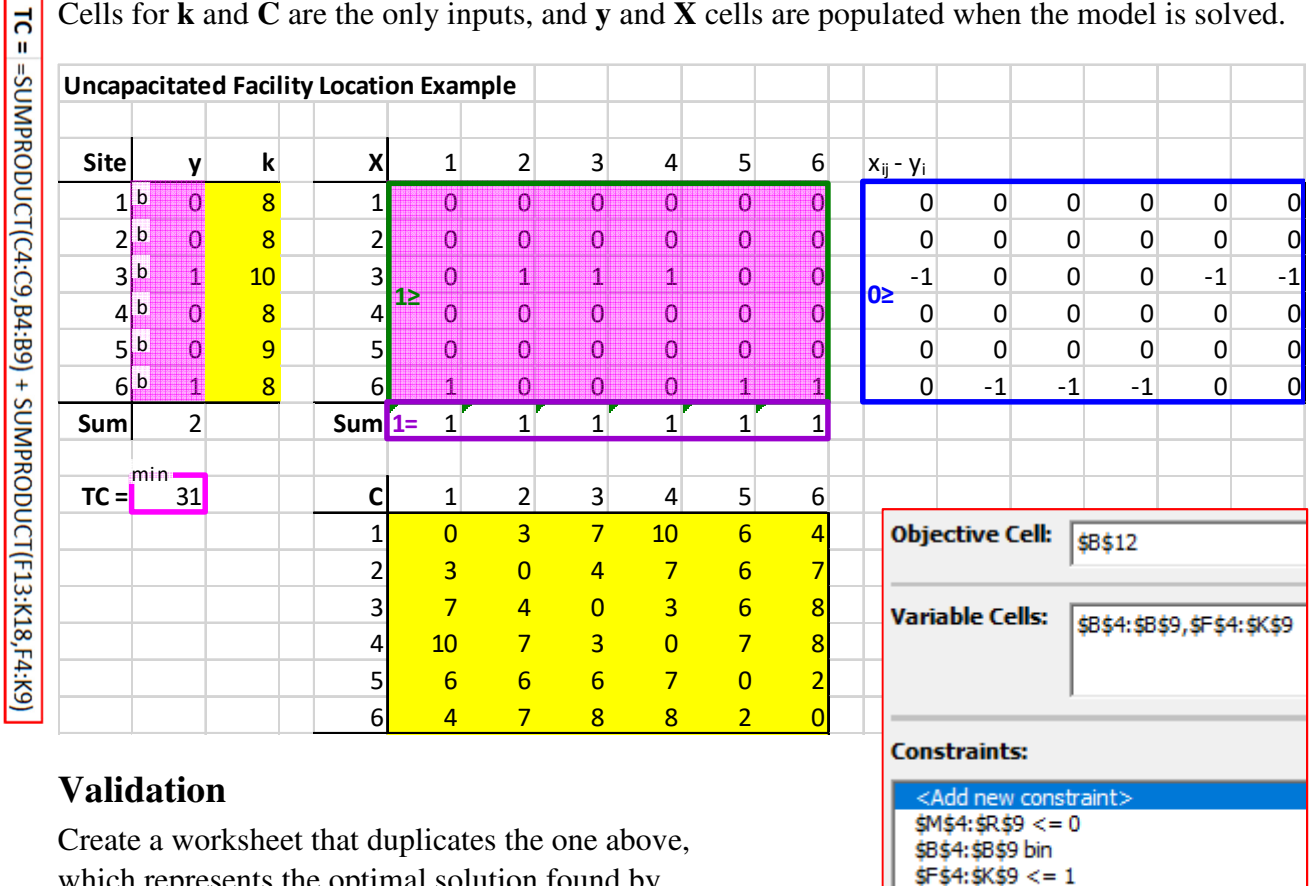

which represents the optimal solution found by OpenSolver to the UFL example problem.

## **Question:**

1. What is the *TC* if there must be exactly three NFs (the *p*-median problem, with  $p = 3$ )?

 $$F$10: $K$10 = 1$